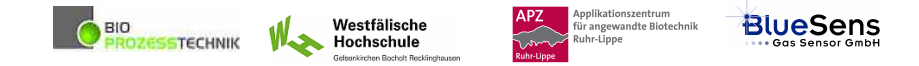

# **SIM\_SOP\_007\_Batch-Ecoli\_Fermentation**

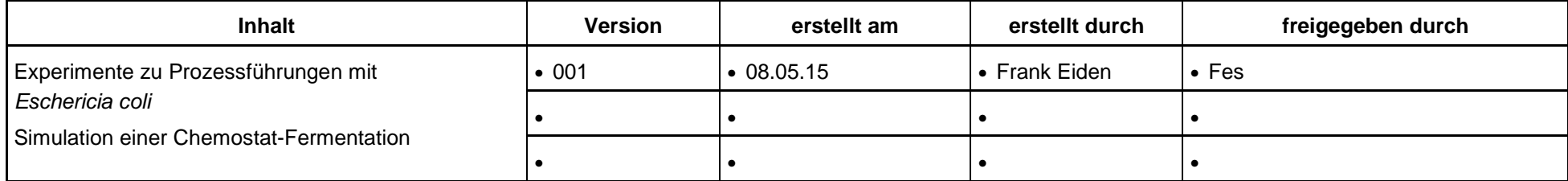

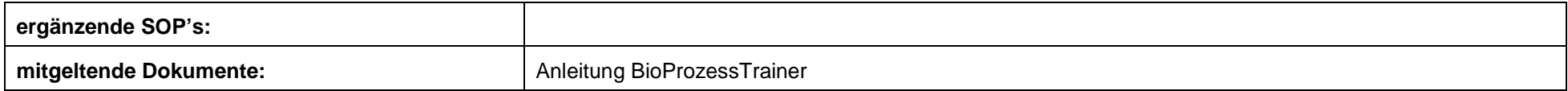

**Experiment Ecoli\_4: Chemostat-Prozess mit Eschericia coli** 

**Inhalt:**

**1 Aufgabe 2 Ziel 3 Einstellungen am BioProzessTrainer 4 Vorgehensweise 5 Auswertung** 

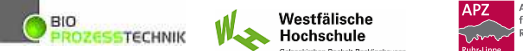

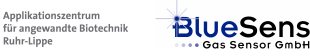

### **1 Aufgabe**

Durchführung und Auswertung einer Chemostat-Kultivierung mit festem, vorgegebener Verdünnungsrate.

### **2 Ziel**

Vermittlung eines Verständnisses für den zeitlichen Verlauf eines Chemostat-Experimentes bis hin zum stationären Zustand ("steady state"), Bestimmung spezifischer Wachstums- und Umsatzraten.

### **3 Einstellungen am BioProzessTrainer**

► Wählen Sie aus dem Hauptmenü das Experiment **Ecoli 4**. Hierdurch wird der **BioProzessTrainer** initialisiert. Entnehmen Sie die anfänglichen Messwerte und Zustandsgrößen der Bedienoberfläche des **BioProzessTrainer**.

Die Animpfkonzentration an Biomasse  $X_R$  soll bei 0,5 g L<sup>-1</sup> liegen.

$$
X_I = X_R \frac{V_R + V_I}{V_I} \qquad (1.01)
$$

### **4 Vorgehensweise**

- Führen Sie die Kultivierung **Ecoli\_4** durch.
- Bereiten Sie ein Datenblatt gemäß Beispiel **Ecoli\_1** vor. Ergänzen sie diese um Spalten für
	- Volumen V,
	- Zulaufstrom Glucose-Zulauf F<sub>Glc</sub>.
	- Verdünnungsrate
- ► Lassen Sie die Kultivierung als batch laufen, bis die Glucosekonzentration auf ca. 0,5 gL<sup>-1</sup> abgesunken ist. Schätzen Sie diesen Zeitpunkt anhand der von Ihnen entnommenen Proben ab.
- Im kontinuierlichen Betrieb soll die Verdünnungsrate D = 0,2 h<sup>-1</sup> betragen. Berechnen Sie den hierfür erforderlichen Zulaufstrom für den Glucose-Zulauf FGlv [ml min-1]. starten sie die Zulauf- und Ablaufpumpe mit dem berechneten Wert.

**OBIO** 

SSTECHNIK

nnlikationszentrum

uhr-Linni

лррії kationszentrum<br>für angewandte Biotechnik

**BlueSens** 

Westfälische

Was Hochschule

 Lassen Sie die Kultivierung als kontinuierliche Kultivierung laufen, bis sich für alle gemessenen Konzentrationen stationäre Werte eingestellt haben (Chemostat).

## **5 Auswertung**

- Werten Sie die gemessenen und berechneten Daten gemäß Experiment **Ecoli\_1** aus und stellen Sie dies als Funktion der Zeit dar.
- Um zuverlässig beurteilen zu können, ob sich der stationäre Zustand schon eingestellt hat, sollten sie die Rohdaten schon während des Experimentes darstellen.
- Berechnen Sei für den stationären Zustand die Mittelwerte für die gemessenen Konzentrationen.
- Berechnen Sie aus den Mittelwerten die im Folgenden aufgeführten Größen:
	- spezifische Wachstumsrate  $\mu$